## **METU SFL ENGLISH PROFICIENCY EXAM TROUBLESHOOTING FOR TEST TAKERS**

## **BEFORE THE EXAM**

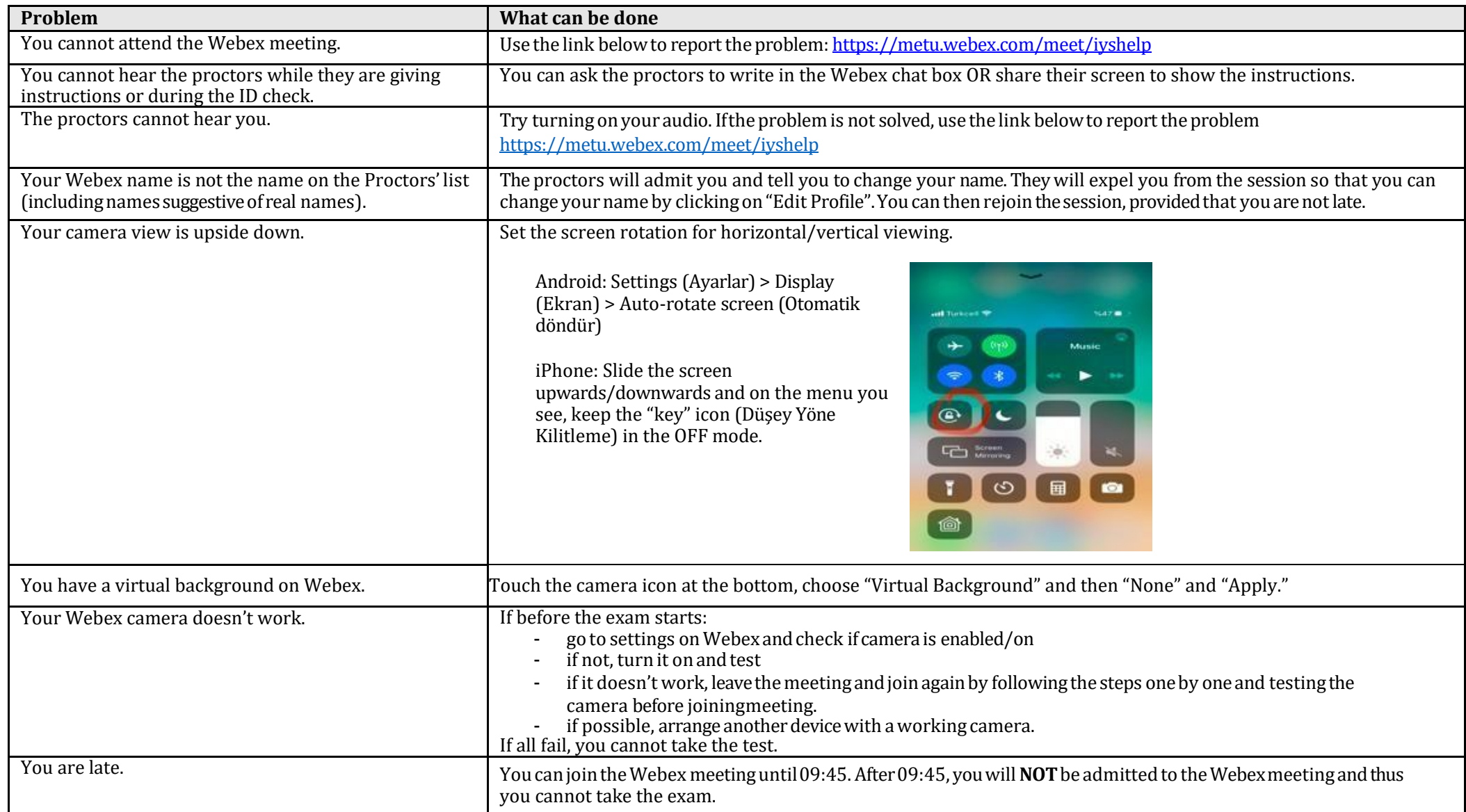

## **METU SFL ENGLISH PROFICIENCY EXAM TROUBLESHOOTING FOR TEST TAKERS**

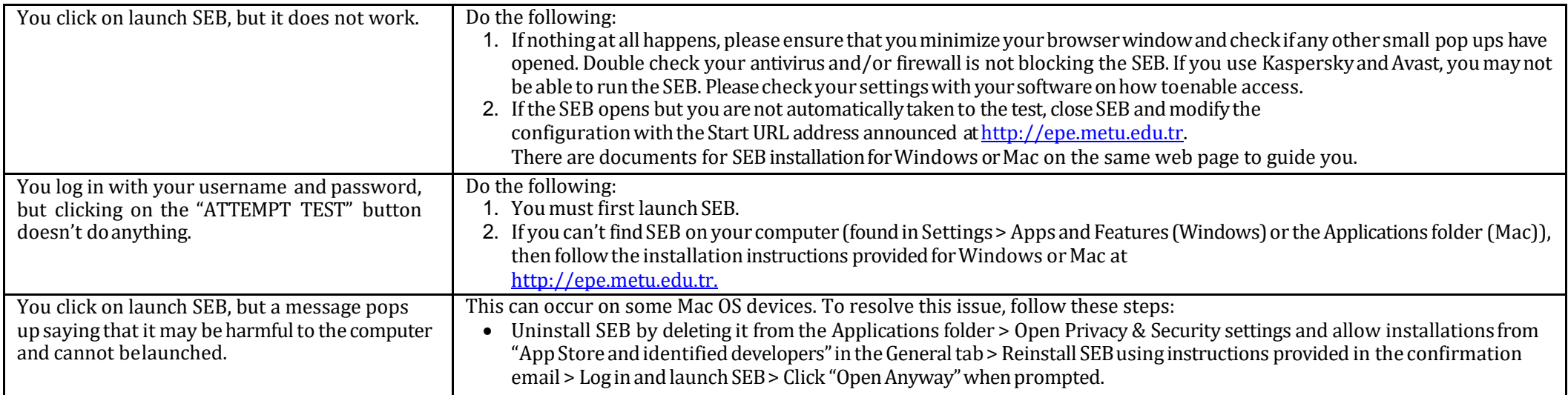

## **DURING THE EXAM**

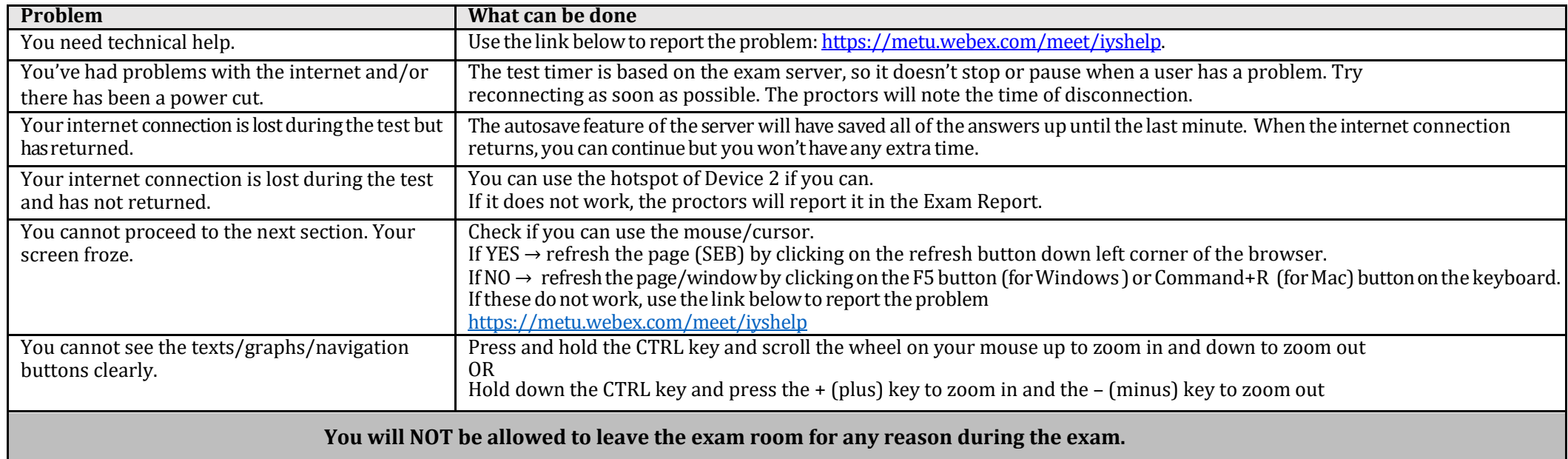